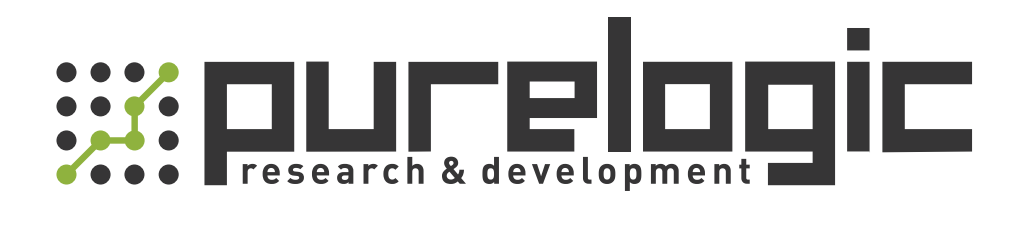

# РУКОВОДСТВО ПО ЭКСПЛУАТАЦИИ Драйверы линейных двигателей серия ETD

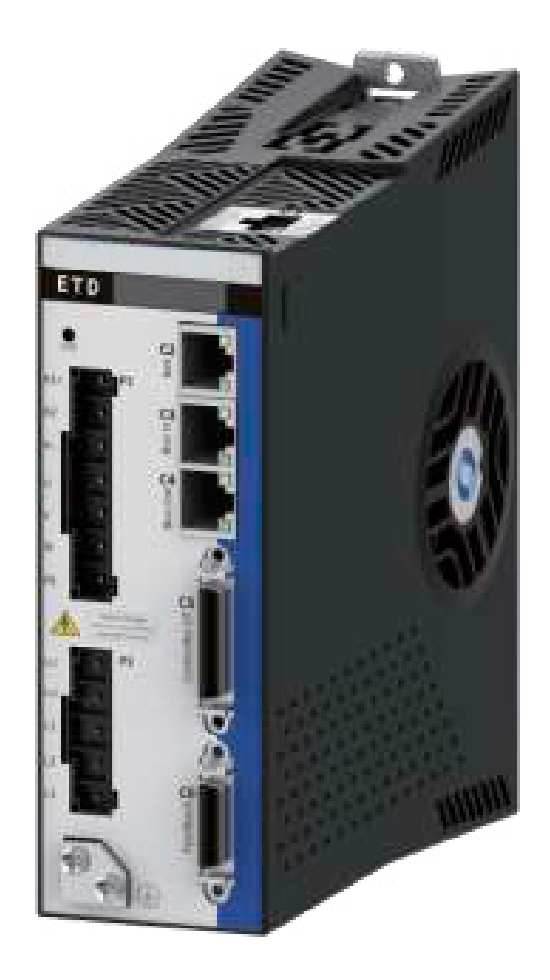

#### 1. Наименование и артикул изделий.

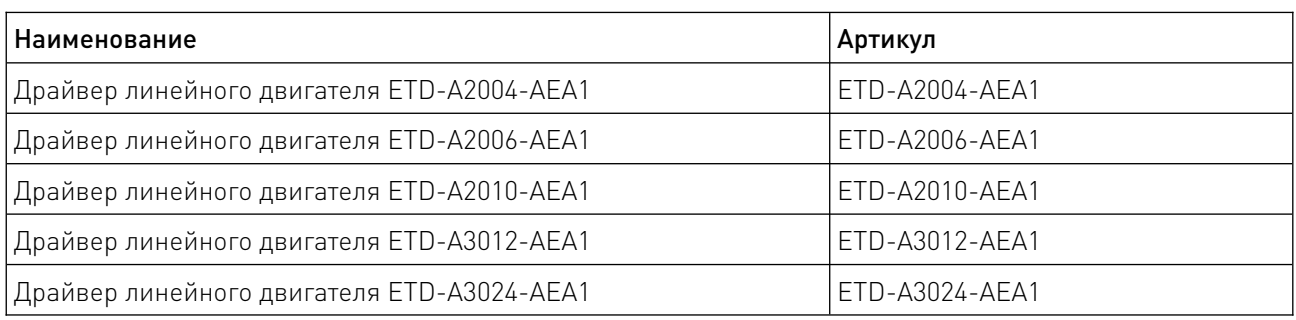

#### 2. Комплект поставки: драйвер линейного двигателя.

#### 3. Информация о назначении продукции.

Драйвер серии ETD – это полнофункциональный высокопроизводительный драйвер, предназначенный для управления линейными двигателями. Обеспечивает точное управление моментом, скоростью и положением двигателя, что позволяет адаптировать работу системы под различные задачи и условия. Обладает удобным пользовательским интерфейсом, включающим панель состояния с 5-сегментным светодиодным индикатором, а также программное обеспечение ET Control System на основе Windows для управления и настройки системы. Драйвер совместим с промышленными сетями EtherCAT и может быть интегрирован в системы управления и мониторинга движения, использующие стандарты CANopen для обмена данными.

#### Особенности:

• поддержка работы в однофазной или трехфазной сети напряжением 220 или 380 В переменного тока (в зависимости от модели);

• автоматическая конфигурация фазы двигателя и настроек фазовых линий;

• защита от перегрузки, недостаточного и избыточного напряжения, перегрева и других аварийных ситуаций;

• вход для управления и защиты схем, включая входы для логики и предохранитель для безопасной остановки;

• низкие потери энергии как в силовой, так и в управляющей схемах, что способствует эффективной работе системы;

• интерфейсы подключения внешнего тормозного резистора и потенциометра, которые позволяют более гибко настраивать работу системы под конкретные требования.

#### 4. Характеристики и параметры продукции.

#### 4.1. Инфографика названия.

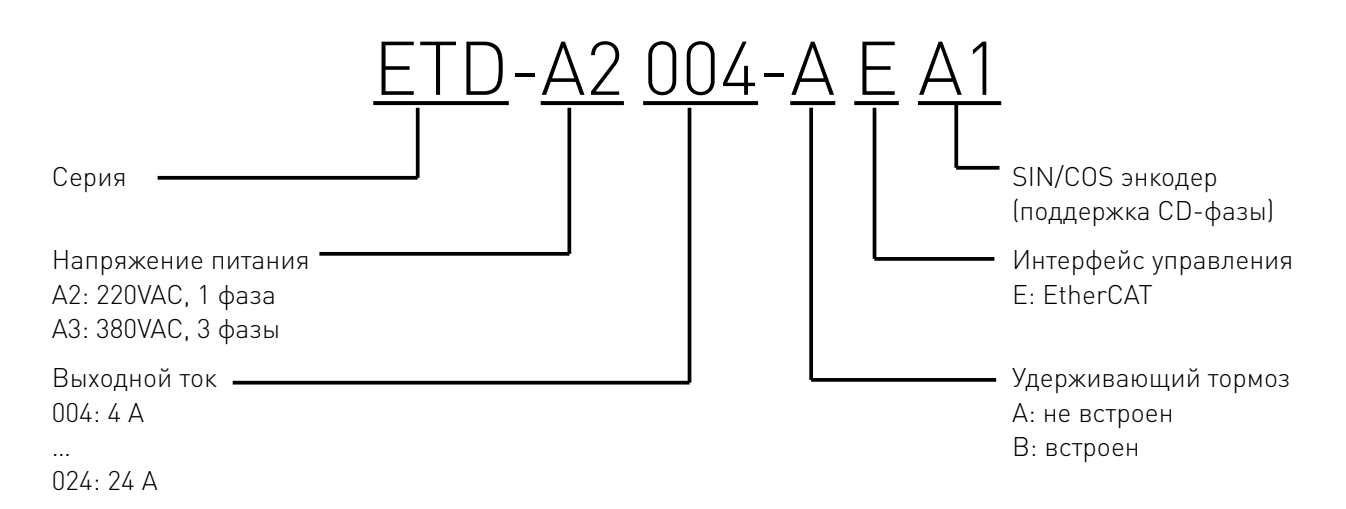

#### 4.2. Электрические характеристики.

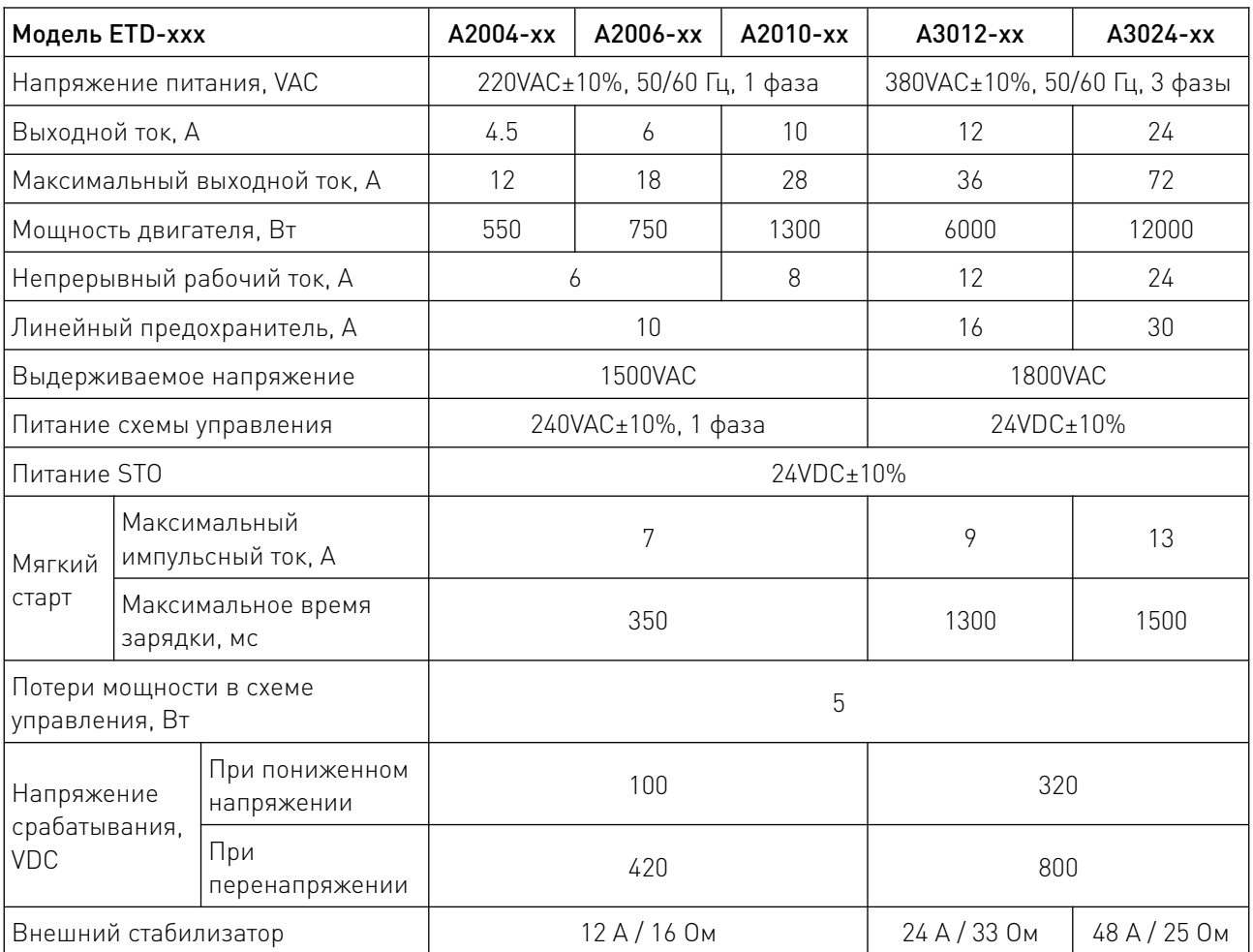

## 4.3. Характеристики входов/выходов (I/O).

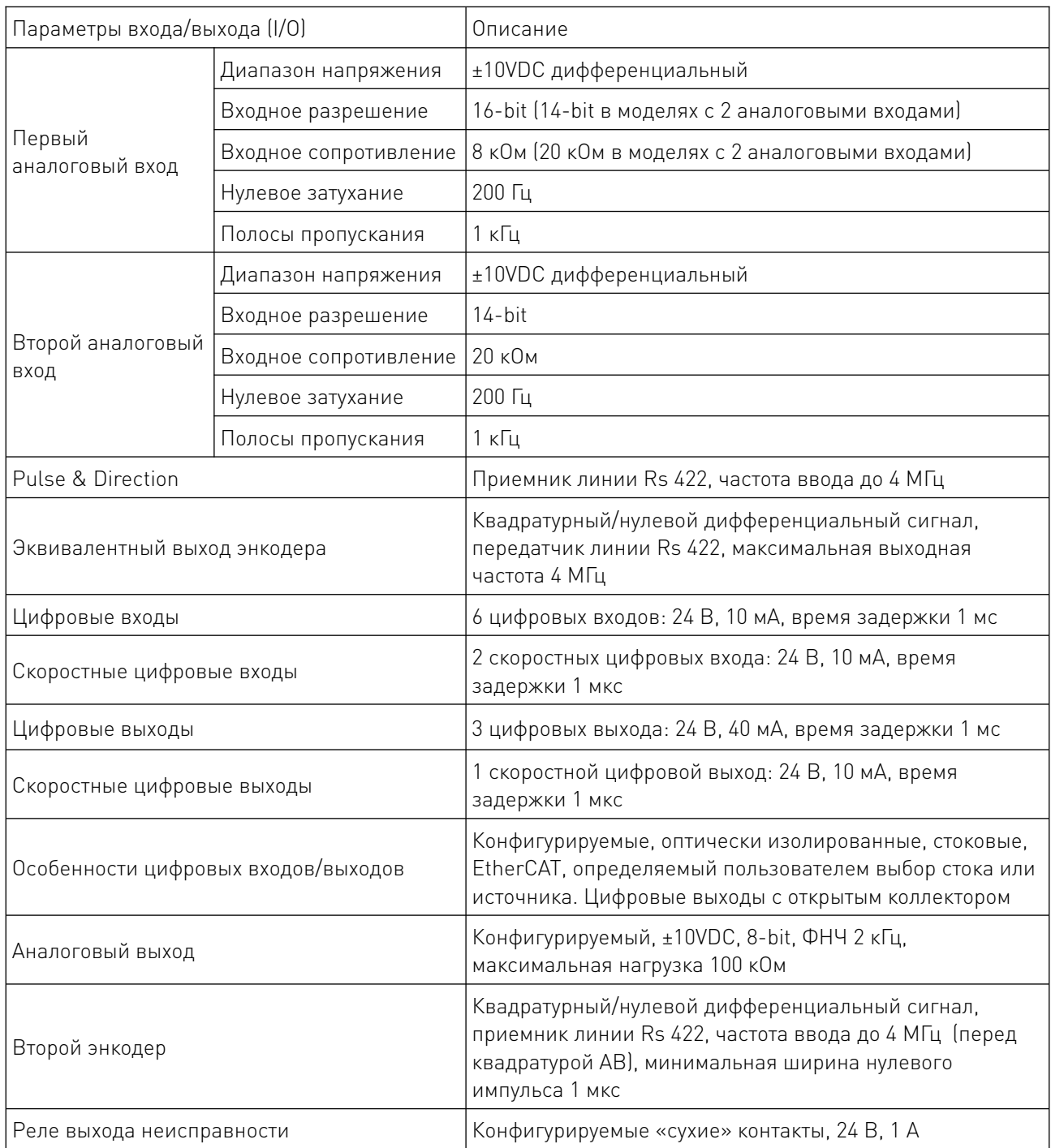

4.4. Габаритные и присоединительные размеры.

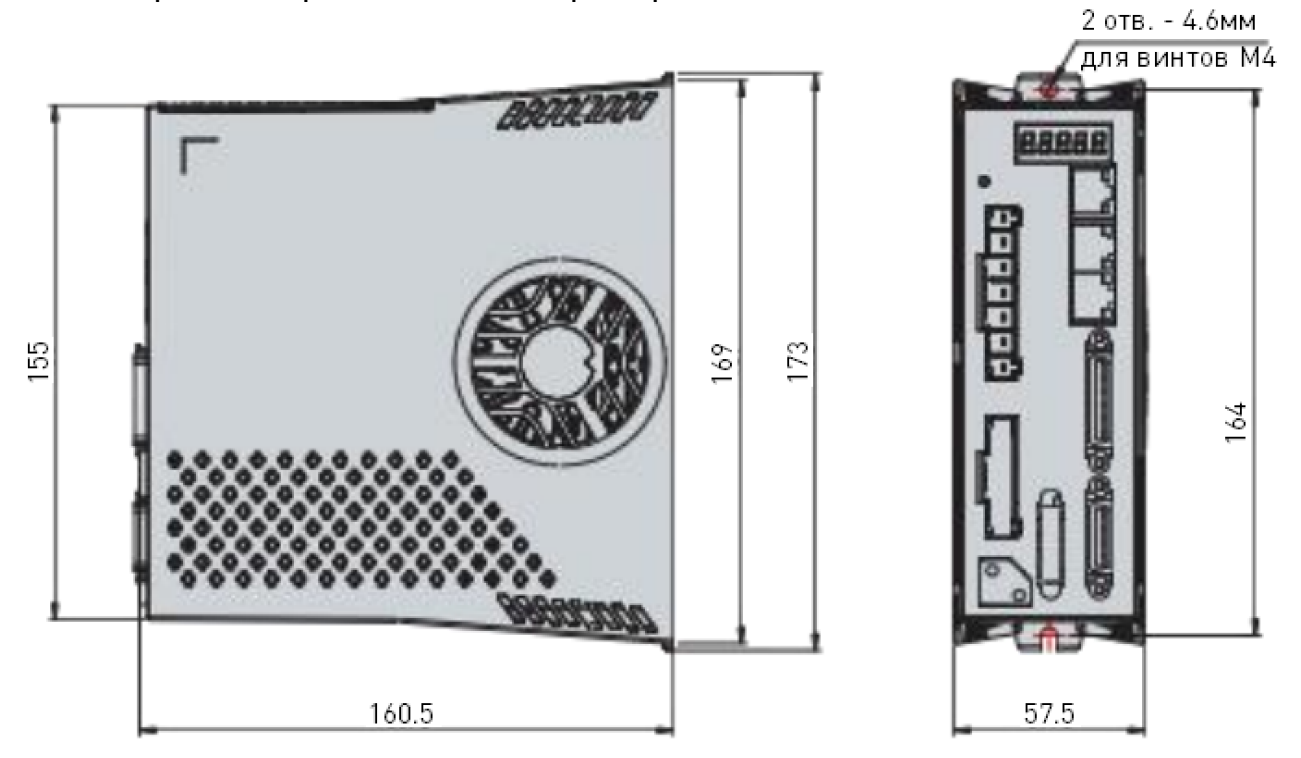

Рисунок 1 – Габаритный чертеж драйверов ETD-A2004/ETD-A2006.

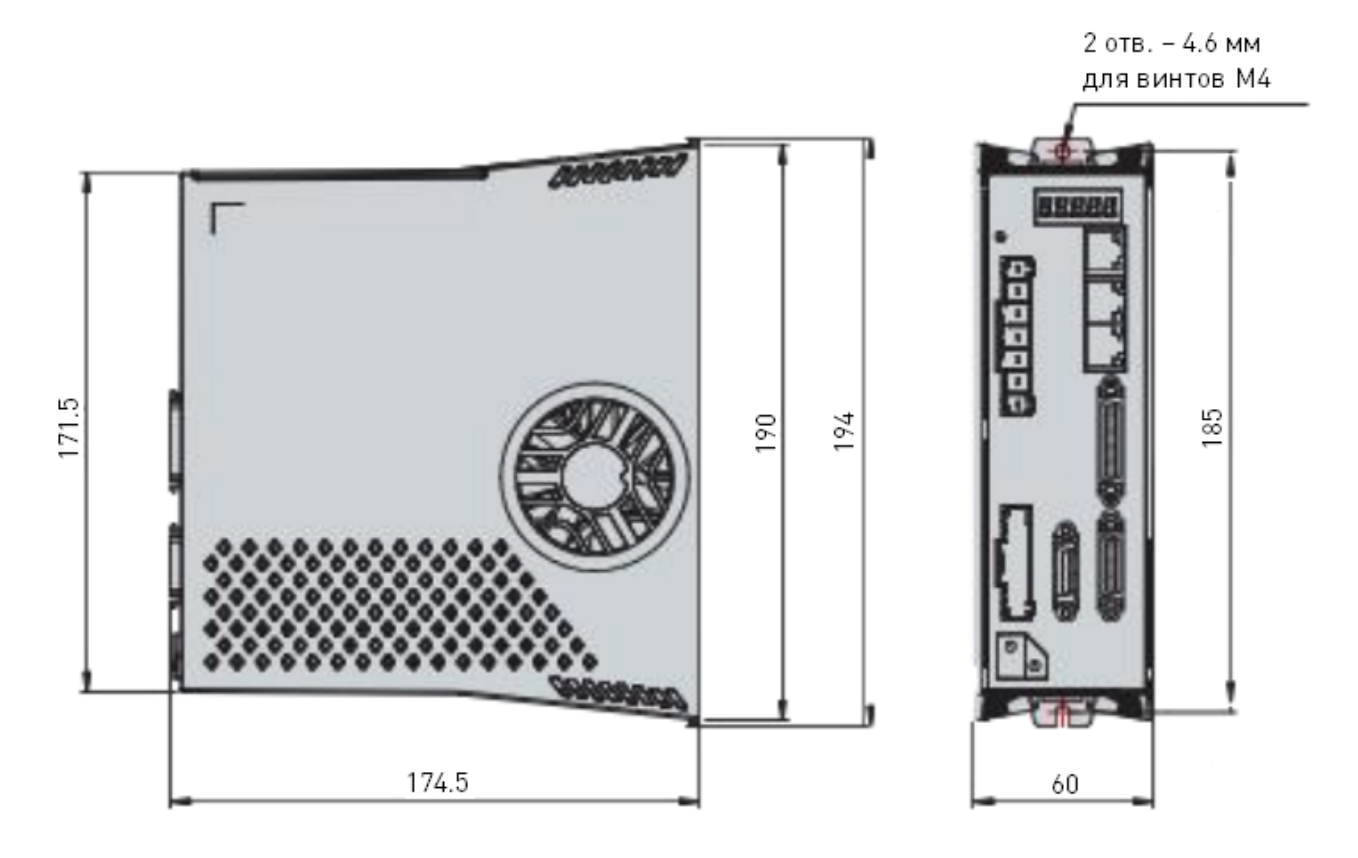

Рисунок 2 – Габаритный чертеж драйверов ETD-A2010.

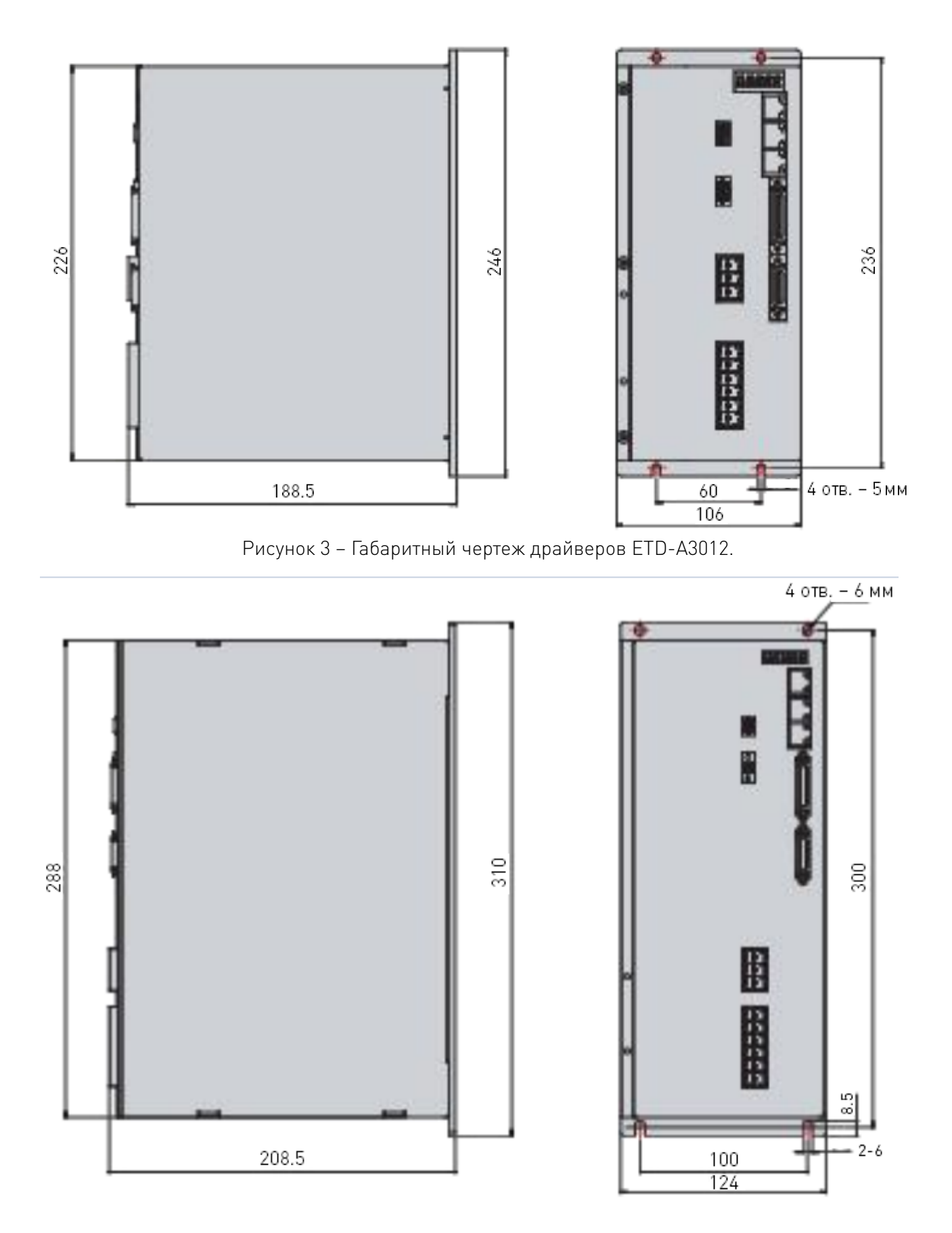

Рисунок 4 – Габаритный чертеж драйверов ETD-A3024.

www.purelogic.ru

5. Основные разъемы и их назначение.

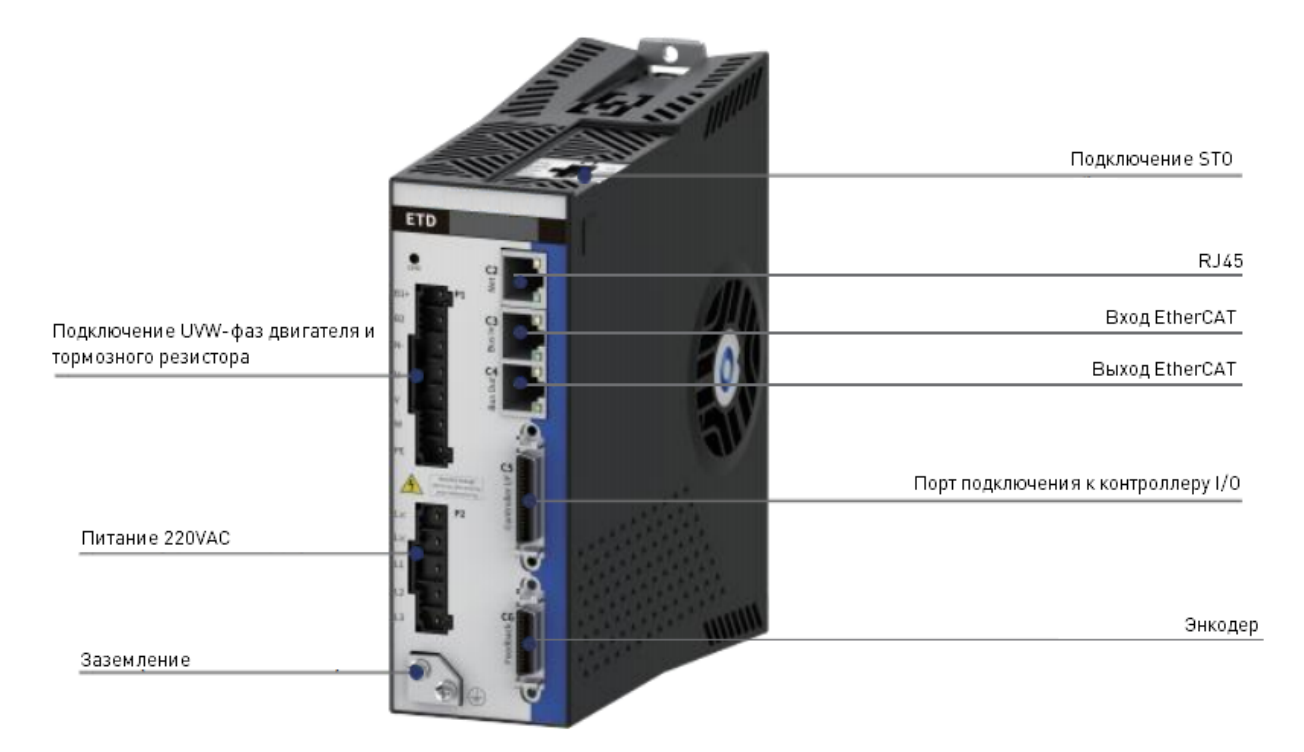

Рисунок 5 – Схема расположения разъемов драйверов ETD-A2004/ETD-A2006/ETD-A2010.

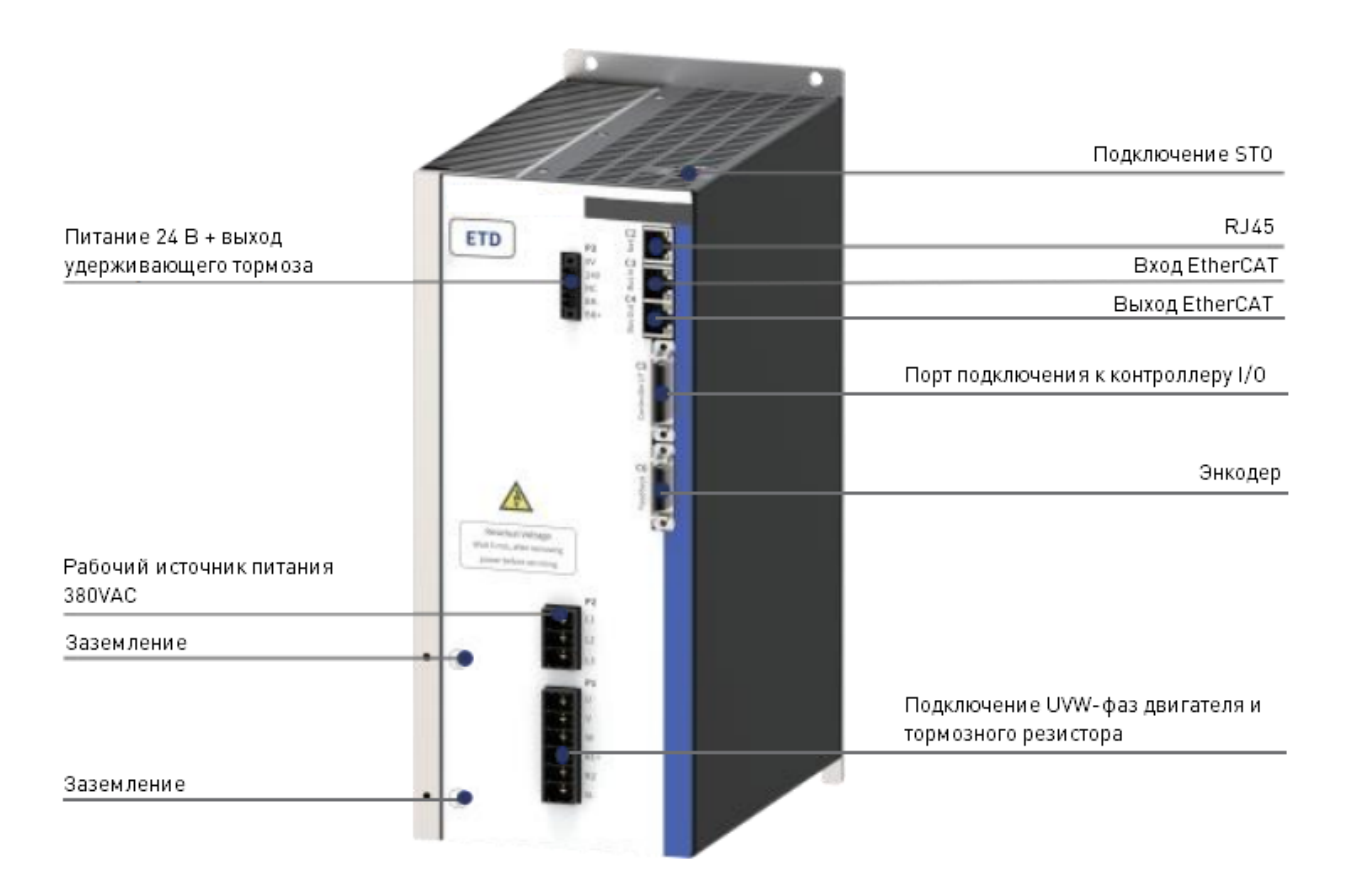

Рисунок 6 – Схема расположения разъемов драйверов ETD-A3012/ETD-A3024.

#### 5.1. Интерфейс сигналов I/O.

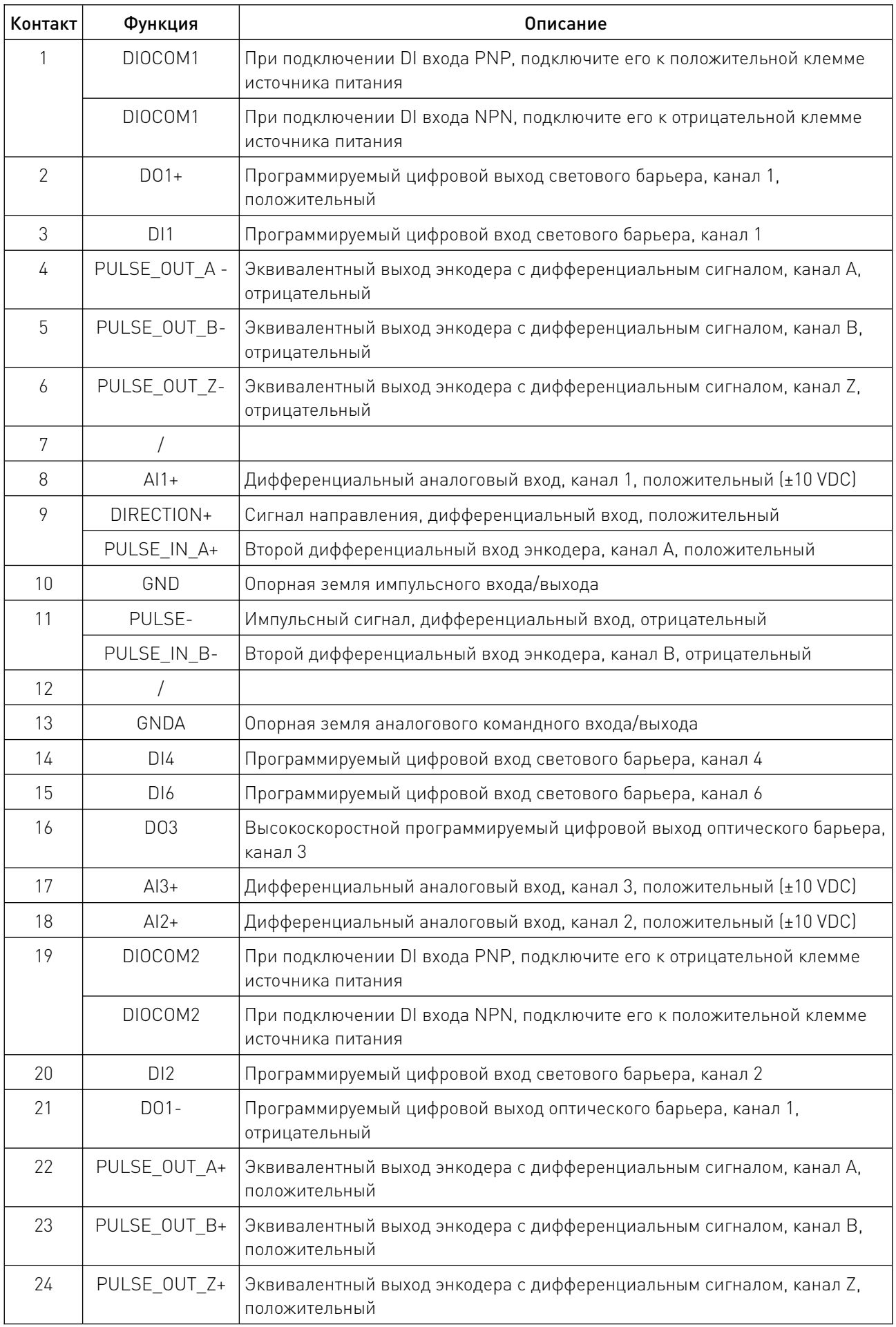

 $\sqrt{2}$ 

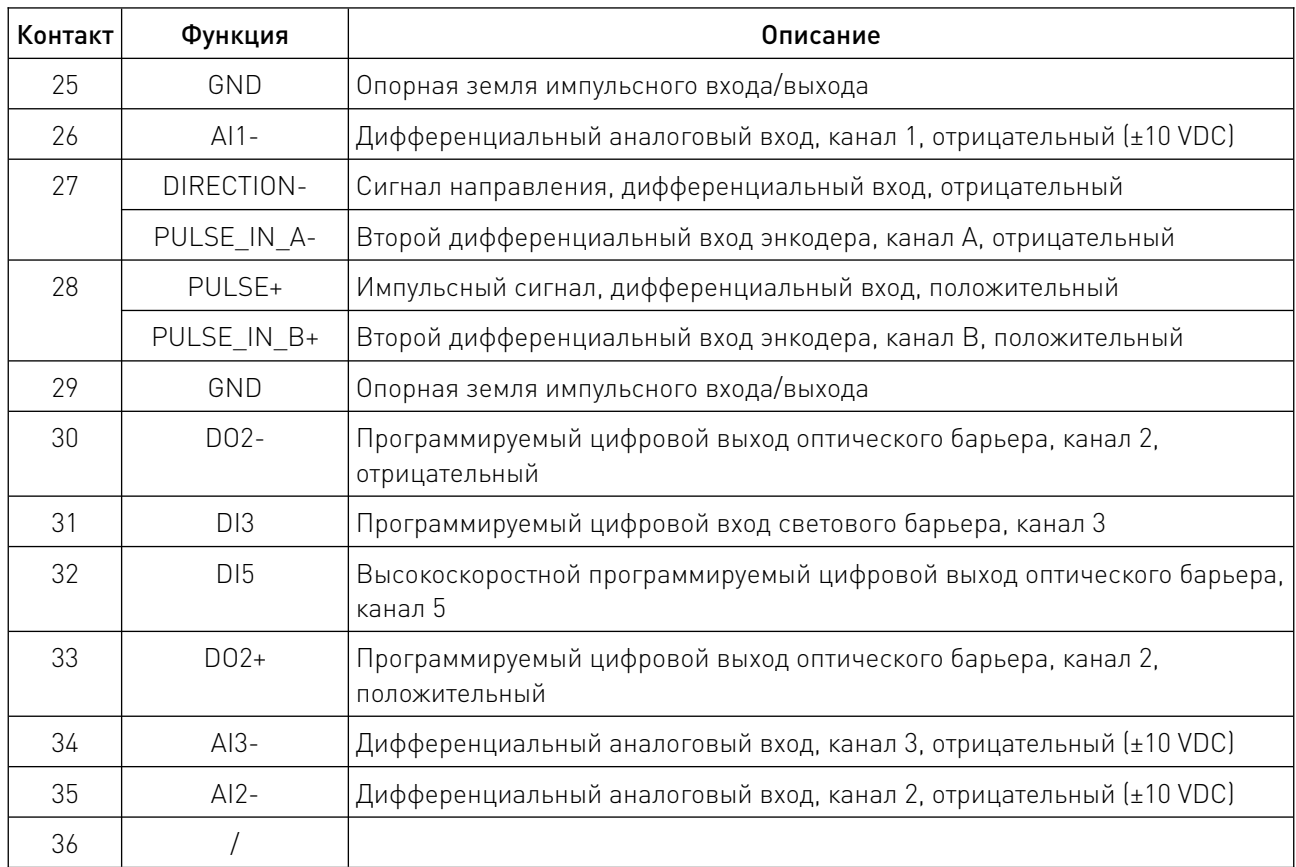

Все модели ETD не должны иметь проводов на неиспользуемых выводах. Для сохранения цифровой изоляции I/0 подключите 24 В положительного напряжения к контакту 1. Чтобы сформировать петлю питания, подключите 24 В отрицательного напряжения (0 В) к контакту 19.

#### 5.2. Интерфейс подключения энкодера.

Подключите интерфейс обратной связи с двигателем в соответствии с типом энкодера, используемого в приложении. Выводы 1, 2, 14 и 15 имеют двойную функцию. Контакты 12, 25 являются входами датчика температуры двигателя, а неиспользуемые контакты, подключенные к ETD через внутренние соединения драйвера, не должны иметь никаких проводов.

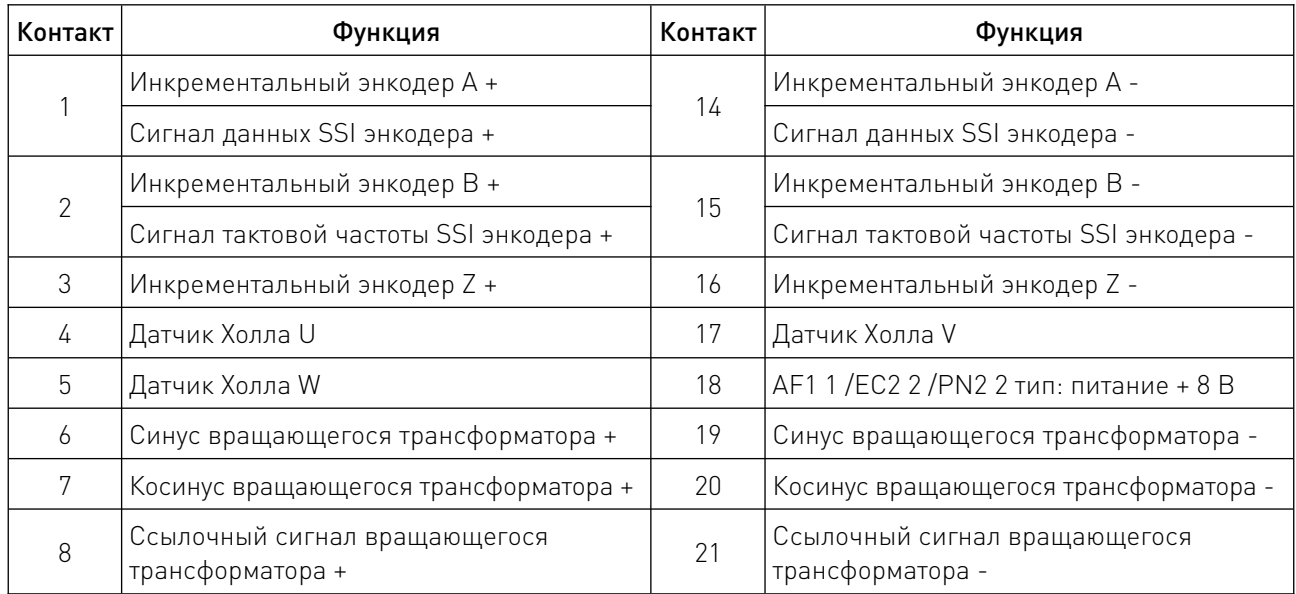

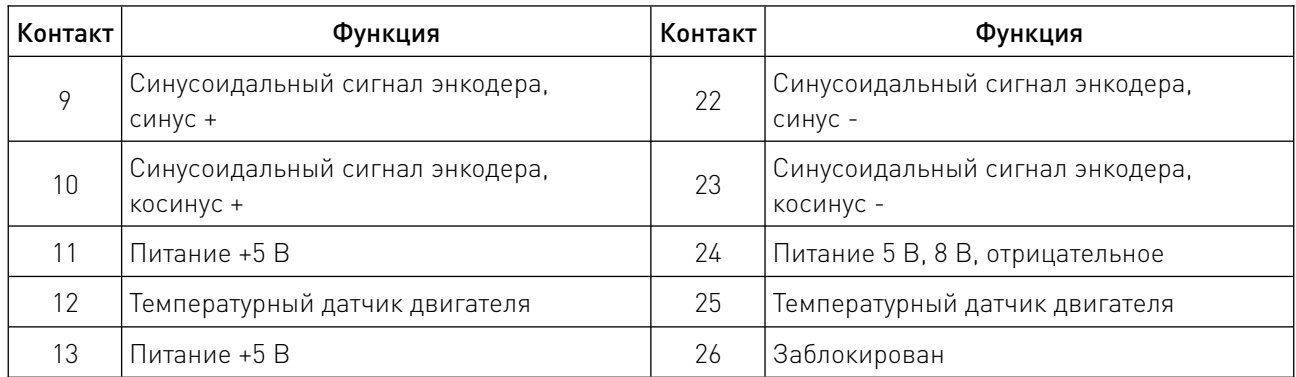

#### 5.3. Панель состояния.

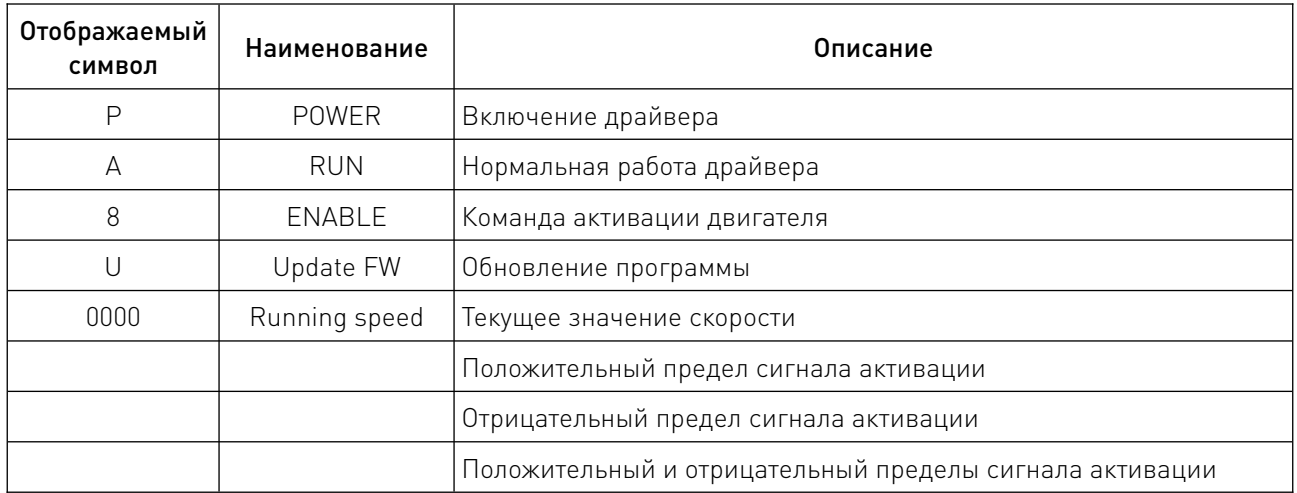

### 5.4. Порт подключения STO.

ENABLE STO и земля STO должны быть подключены к драйверу ETD для работы ENABLE, а напряжение ENABLE должно составлять 24VDC.

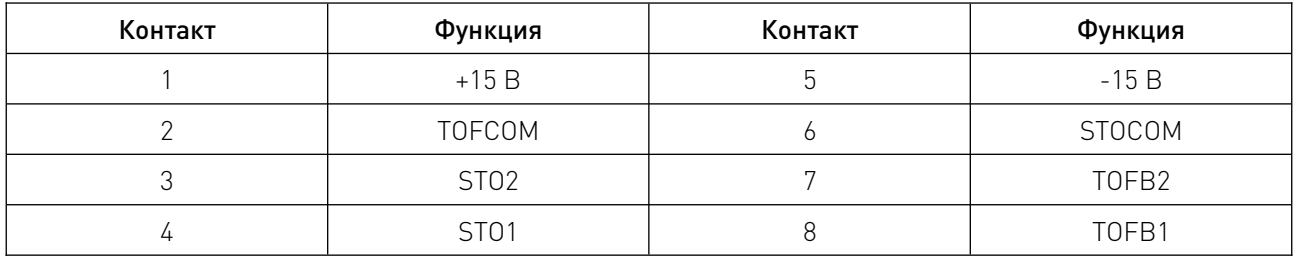

Примечание: Если в реальном приложении не требуется управление STO, STO1 и STO2 подключаются к +15 В, а STOCOM подключается к -15 В.

 $\sqrt{2}$  ,  $\sqrt{2}$ 

#### 5.5. Подключение двигателя и тормозного резистора.

P1 – интерфейс тормозного резистора для всех моделей ETD. Интерфейс тормозного резистора ETD имеет общий разъем с интерфейсом выхода двигателя. Если для работы требуется тормозной резистор, подключите его между клеммами B1+ и B2+.

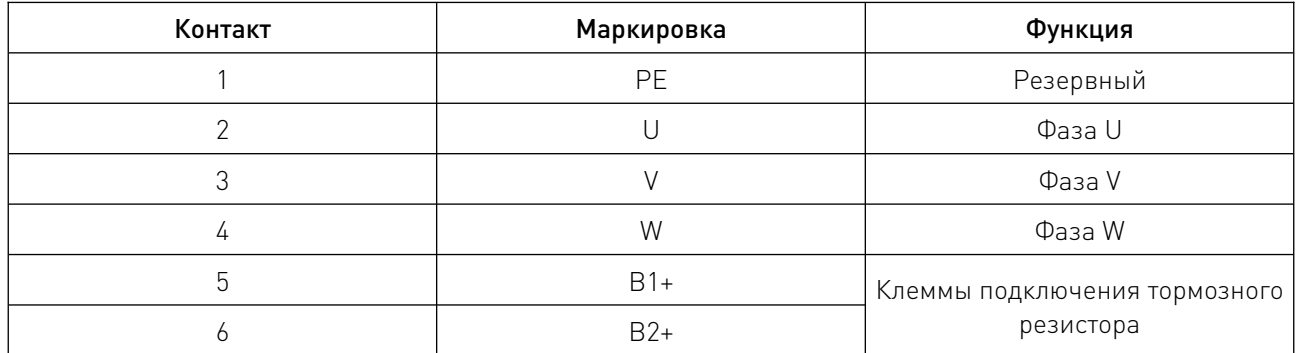

#### 5.6. Вход логического питания 24 В и интерфейс подключения тормоза.

Все высоковольтные (380/400VDC) модели ETD имеют 24-вольтовый логический интерфейс питания P3. Этот разъем используется для подключения внешнего источника питания (максимально 24 В, 3.15 А) для платы управления и цепи торможения двигателя.

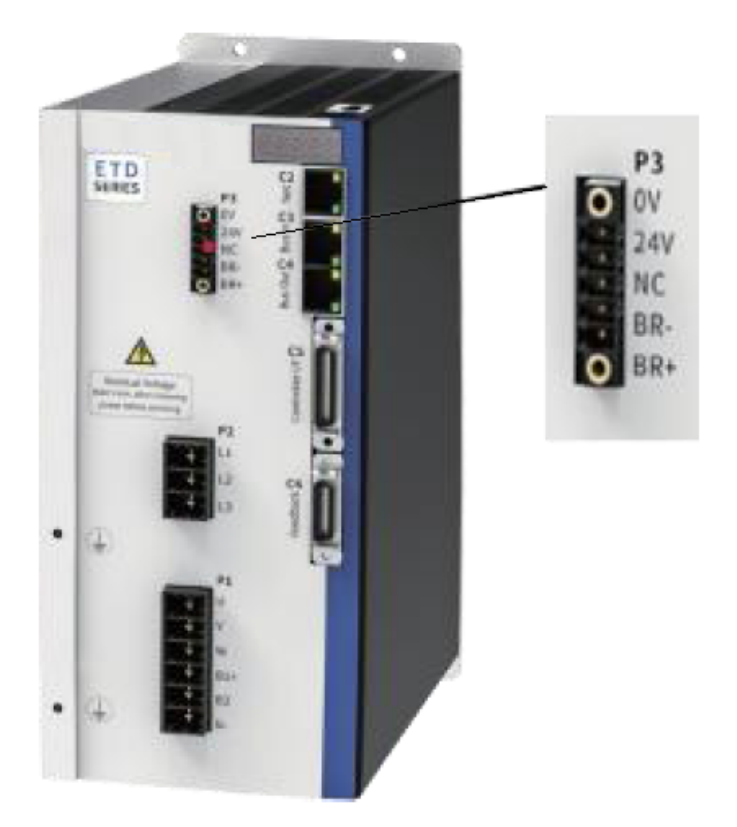

Рисунок 7 – Вход логического питания и интерфейс тормоза двигателя.

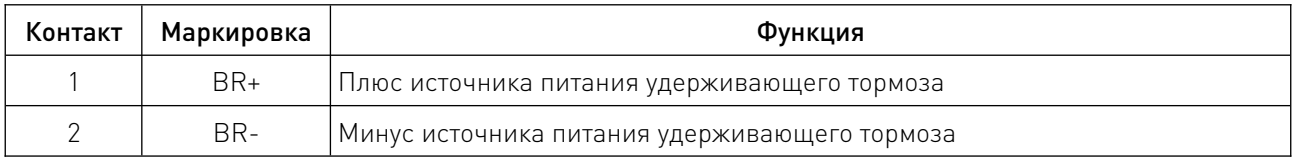

#### 5.7. Вход питания переменного тока.

Подключите провод заземления от входа питания переменного тока к клемме PE, расположенной на передней панели ETD. Используйте кольцевой или вилочный разъем M4. Подключите L1, L2 и L3.

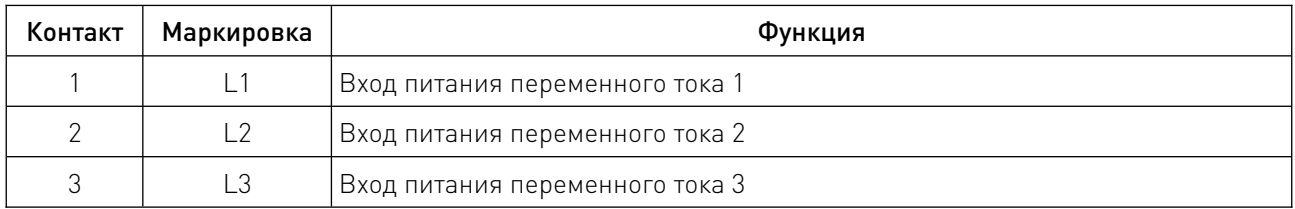

#### 6. Устойчивость к воздействию внешних факторов.

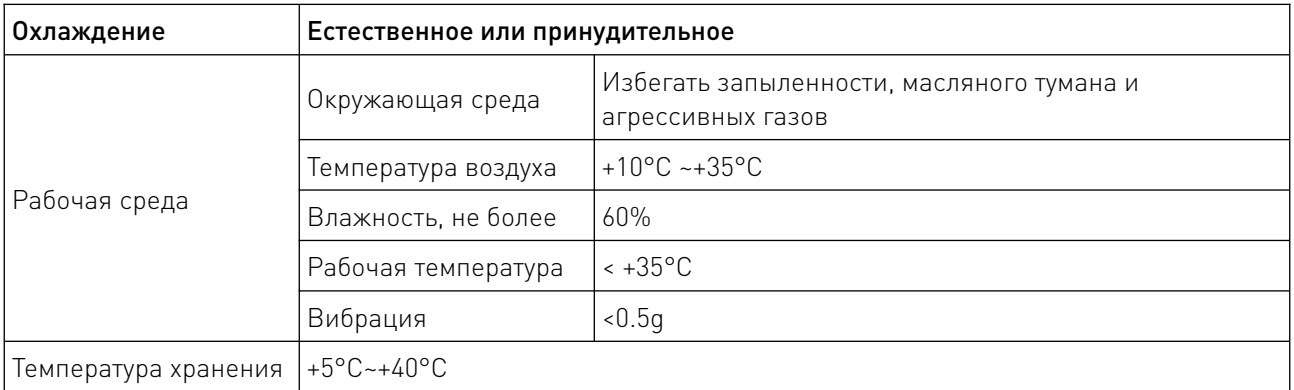

#### 7. Правила и условия безопасной эксплуатации.

Перед подключением и эксплуатацией изделия ознакомьтесь с паспортом и соблюдайте требования безопасности.

Изделие может представлять опасность при его использовании не по назначению. Оператор несет ответственность за правильную установку, эксплуатацию и техническое обслуживание изделия.

При повреждении электропроводки изделия существует опасность поражения электрическим током. При замене поврежденной проводки оборудование должно быть полностью отключено от электрической сети. Перед уборкой, техническим обслуживанием и ремонтом должны быть приняты меры для предотвращения случайного включения изделия.

#### 8. Приемка изделия.

После извлечения изделия из упаковки необходимо:

• проверить соответствие данных паспортной таблички изделия паспорту и накладной;

• проверить оборудование на отсутствие повреждений во время транспортировки и погрузки/разгрузки.

В случае несоответствия технических характеристик или выявления дефектов составляется акт соответствия.

#### 9. Монтаж и эксплуатация.

Работы по монтажу и подготовке оборудования должны выполняться только квалифицированными специалистами, прошедшими инструктаж по технике безопасности и

изучившими настоящее руководство, Правила устройства электроустановок, Правила технической эксплуатации электроустановок, типовые инструкции по охране труда при эксплуатации электроустановок.

По окончании монтажа необходимо проверить:

- правильность подключения выводов оборудования к электросети;
- исправность и надежность крепежных и контактных соединений;
- надежность заземления;
- соответствие напряжения и частоты сети указанным на маркировке изделия.

#### 10. Маркировка и упаковка.

#### 10.1. Маркировка изделия.

Маркировка изделия содержит:

- товарный знак;
- наименование или условное обозначение (модель) изделия;
- серийный номер изделия;
- дату изготовления.

Маркировка потребительской тары изделия содержит:

- товарный знак предприятия-изготовителя;
- условное обозначение и серийный номер;
- год и месяц упаковывания.

#### 10.2. Упаковка.

К заказчику изделие доставляется в собранном виде. Оборудование упаковано в картонный коробок. Все разгрузочные и погрузочные перемещения вести с особым вниманием и осторожностью, обеспечивающими защиту от механических повреждений.

При хранении упакованного оборудования необходимо соблюдать следующие условия:

- не хранить под открытым небом;
- хранить в сухом и незапыленном месте;
- не подвергать воздействию агрессивных сред и прямых солнечных лучей;
- оберегать от механических вибраций и тряски;
- хранить при температуре от +5°С до +40°С, при влажности не более 60% (при +25°С).

#### 11. Условия хранения изделия.

Изделие должно храниться в условиях по ГОСТ 15150-69, группа У4, УХЛ4 (для хранения в помещениях (объемах) с искусственно регулируемыми климатическими условиями, например в закрытых отапливаемых или охлаждаемых и вентилируемых производственных и других, в том числе хорошо вентилируемых подземных помещениях).

Для хранения в помещениях с кондиционированным или частично кондиционированным воздухом) при температуре от +5°С до +40°С и относительной влажности воздуха не более 60% (при +25°С).

Помещение должно быть сухим, не содержать конденсата и пыли. Запыленность помещения в пределах санитарной нормы. В воздухе помещения для хранения изделия не должно присутствовать агрессивных примесей (паров кислот, щелочей). Требования по хранению относятся к складским помещениям поставщика и потребителя.

#### 12. Условия транспортирования.

Допускается транспортирование изделия в транспортной таре всеми видами транспорта (в том числе в отапливаемых герметизированных отсеках самолетов) без ограничения расстояний. При перевозке в железнодорожных вагонах вид отправки — мелкий малотоннажный. При транспортировании изделия должна быть предусмотрена защита от попадания пыли и атмосферных осадков.

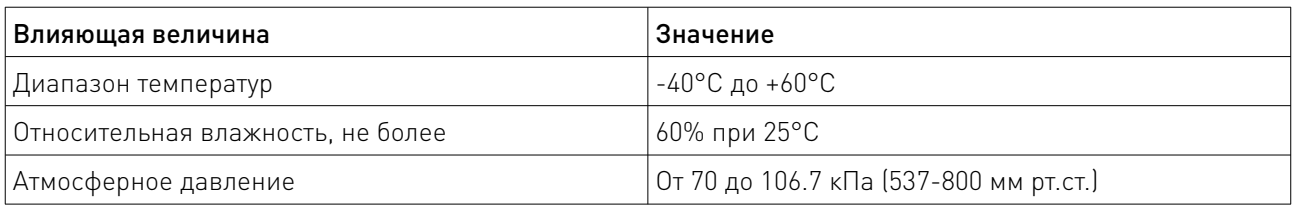

#### Климатические условия транспортирования.

#### 13. Гарантийные обязательства.

Гарантийный срок службы составляет 6 месяцев со дня приобретения. Гарантия сохраняется только при соблюдении условий эксплуатации и регламентного обслуживания.

1. Общие положения

1.1. Продавец не предоставляет гарантии на совместимость приобретаемого товара и товара, имеющегося у Покупателя, либо приобретенного им у третьих лиц.

1.2. Характеристики изделия и комплектация могут изменяться производителем без предварительного уведомления в связи с постоянным техническим совершенствованием продукции.

2. Условия принятия товара на гарантийное обслуживание

2.1. Товар принимается на гарантийное обслуживание в той же комплектности, в которой он был приобретен.

3. Порядок осуществления гарантийного обслуживания

3.1. Гарантийное обслуживание осуществляется путем тестирования (проверки) заявленной неисправности товара.

3.2. При подтверждении неисправности проводится гарантийный ремонт.

4. Гарантия не распространяется на стекло, электролампы, стартеры и расходные материалы, а также на:

4.1. Товар с повреждениями, вызванными ненадлежащими условиями транспортировки и хранения, неправильным подключением, эксплуатацией в нештатном режиме либо в условиях, не предусмотренных производителем (в т.ч. при температуре и влажности за пределами рекомендованного диапазона), имеющий повреждения вследствие действия сторонних обстоятельств (скачков напряжения электропитания, стихийных бедствий и т.д.), а также имеющий механические и тепловые повреждения.

4.2. Товар со следами воздействия и (или) попадания внутрь посторонних предметов, веществ (в том числе пыли), жидкостей, насекомых, а также имеющим посторонние надписи.

4.3. Товар со следами несанкционированного вмешательства и (или) ремонта (следы вскрытия, кустарная пайка, следы замены элементов и т.п.).

4.4. Товар, имеющий средства самодиагностики, свидетельствующие о ненадлежащих условиях эксплуатации.

4.5. Технически сложный Товар, в отношении которого монтажно-сборочные и пусконаладочные работы были выполнены не специалистами Продавца или рекомендованными им организациями, за исключением случаев прямо предусмотренных документацией на товар.

4.6. Товар, эксплуатация которого осуществлялась в условиях, когда электропитание не соответствовало требованиям производителя, а также при отсутствии устройств электрозащиты сети и оборудования.

4.7. Товар, который был перепродан первоначальным покупателем третьим лицам.

4.8. Товар, получивший дефекты, возникшие в результате использования некачественных или выработавших свой ресурс запасных частей, расходных материалов, принадлежностей, а также в случае использования не рекомендованных изготовителем запасных частей, расходных материалов, принадлежностей.

14. Наименование и местонахождение импортера: ООО "Станкопром", Российская Федерация, 394033, г. Воронеж, Ленинский проспект 160, офис 333.

15. Маркировка ЕАС

# FAL

Изготовлен и принят в соответствии с обязательными требованиями действующей технической документации и признан годным для эксплуатации.

№ партии:

ОТК:

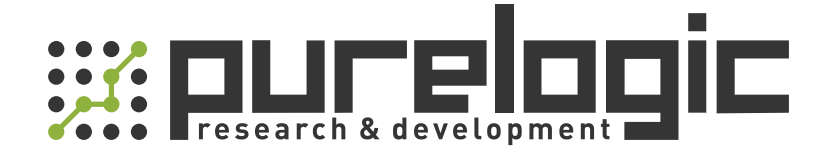

+7 (495) 505-63-74 Москва +7 (473) 204-51-56 Воронеж 8 (800) 555-63-74 бесплатные звонки по РФ

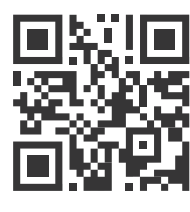

www.purelogic.ru 394033, Россия, г. Воронеж, Ленинский пр-т, 160, офис 149 info@purelogic.ru

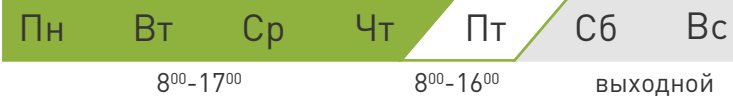